## **Teaching Artists Directory FY2020 Final Report (Fall 2019 – Spring 2020)**

To renew your Teaching Artists Directory adjudicated participant status for fiscal year 2020 (July 1, 2019, through June 30, 2020), you are required to complete the following form and submit to the Kentucky Arts Council by June 30, 2020. You must be actively teaching throughout the year and promoting yourself to potential teachers. You must also maintain Kentucky residency.

The Kentucky Arts Council collects this information to communicate with you, refer potential schools to you, and report on the contributions of the Kentucky Arts Council's arts education programs.

## **Fields designated with \*\* are required.**

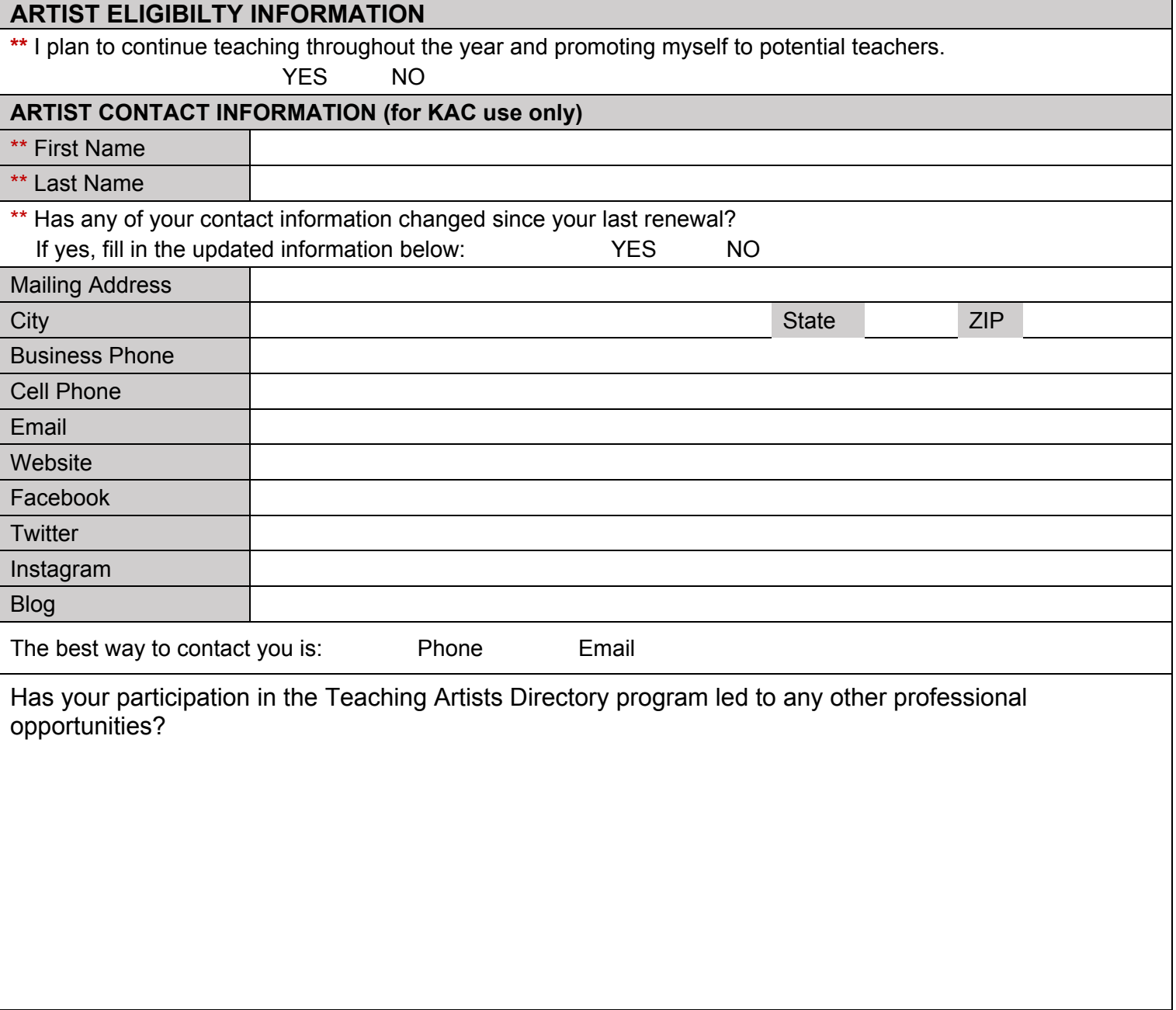

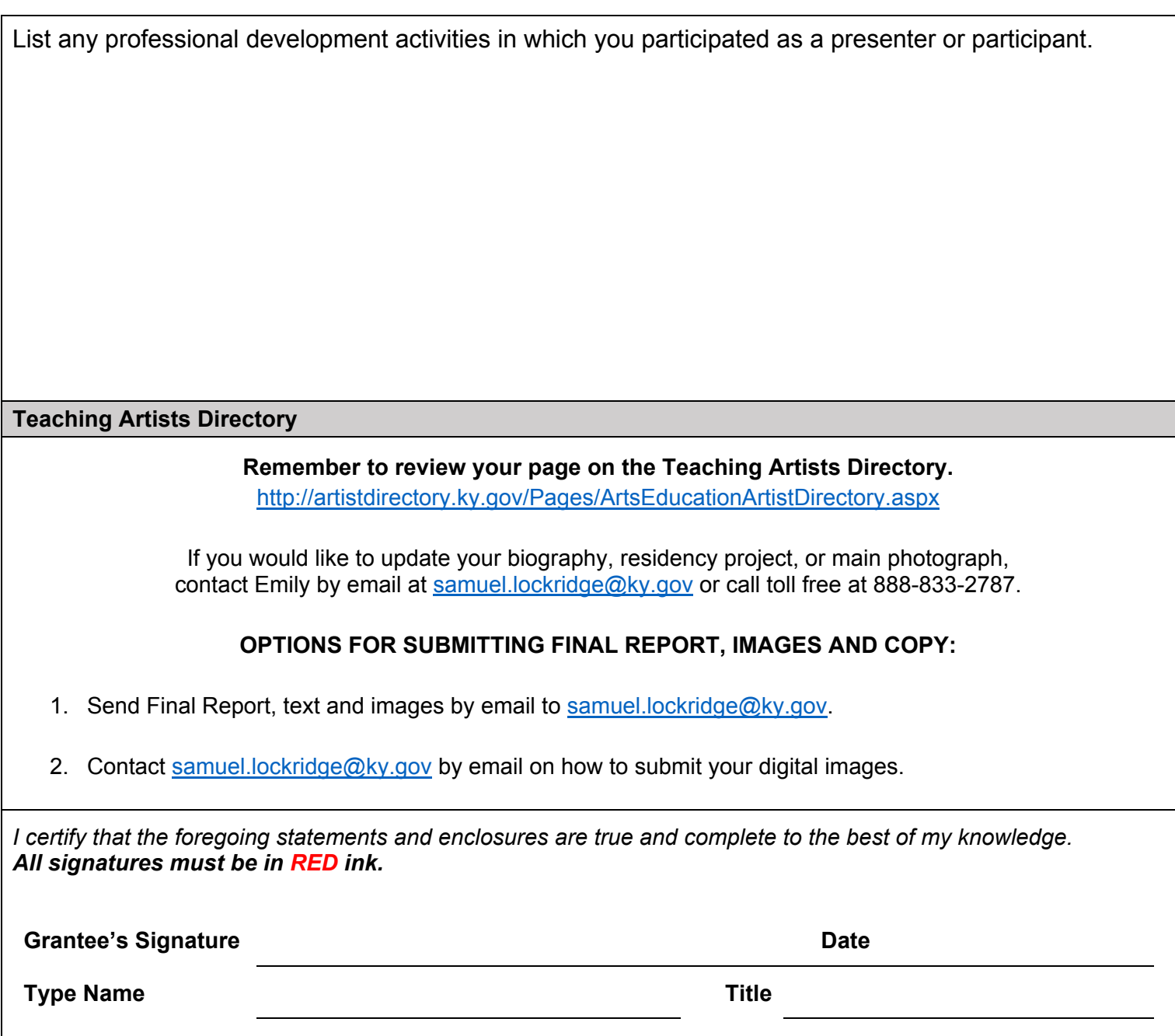

- **1.** When the final report opens, save it to your computer. **(You must save the pdf to your computer in order to save the changes you make to the report.)**
- 2. Fill out the final report and save it to your computer.
- 3. Attach the final report to an email to samuel.lockridge@ky.gov